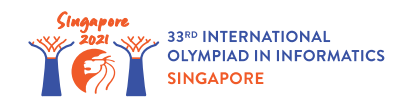

# Gra w Lochy (Dungeons Game)

Robert tworzy nową grę komputerową. W grze jest jeden bohater, *n* przeciwników oraz *n* + 1 lochów. Przeciwnicy są ponumerowani od 0 do *n* − 1, natomiast lochy są ponumerowane od 0 do *n* . Przeciwnik *i* ( 0 ≤ *i* ≤ *n* − 1) znajduje się w *i*-tym lochu oraz ma siłę *s*[*i*]. Nie ma żadnych przeciwników w *n*-tym lochu.

Bohater zaczyna od *x*-tego lochu posiadając siłę *z*. Za każdy razem, gdy bohater wchodzi do *i*-tego lochu ( 0 ≤ *i* ≤ *n* − 1), konfrontuje się z *i*-tym przeciwnikiem i zachodzi jeden z poniższych przypadków:

- Jeżeli siła bohatera jest większa lub równa sile przeciwnika *s*[*i*], to bohater wygrywa. Sprawia to, że siła bohatera **zwiększa** się o *s*[*i*] ( *s*[*i*] ≥ 1). W tym przypadku bohater następnie wchodzi do  $w[i]$ -tego lochu ( $w[i] > i$ ).
- W przeciwnym przypadku, bohater przegrywa. Sprawia to, że siła bohatera **zwiększa** się o *p*[*i*]  $(|i| > 1)$ . W tym przypadku bohater następne wchodzi do  $|i|$ -tego lochu.

Zwróć uwagę na to, że *p*[*i*] może być mniejsze, równe albo większe niż *s*[*i*]. Podobnie, *l*[*i*] może być mniejsze, równe albo większe niż *i*. Niezależnie od wyniku konfrontacji, przeciwnik zostaje w *i*tym lochu oraz zachowuje siłę *s*[*i*].

Gra się skończy, gdy bohater dotrze do *n*-tego lochu. Można udowodnić, że zawsze gra się skończy po skończonej liczbie ruchów, nieważne gdzie bohater zaczyna lub jaka jest jego siła początkowa.

Robert poprosił Cię o sprawdzenie jego gry poprzez wykonanie *q* symulacji. Dla każdej symulacji, Robert definiuje początkowy loch *x* oraz początkową siłę *z*. Twoim zadaniem jest sprawdzenie, dla każdej symulacji, jaka jest siła bohatera po skończeniu gry.

## Szczegóły implementacyjne

Powinieneś zaimplementować następujące procedury:

void init(int n, int[] s, int[] p, int[] w, int[] l)

- *n*: liczba przeciwników
- *s*, *p*, *w*, *l*: tablice długości *n*. Dla  $0 \le i \le n 1$ :
	- *s*[*i*] to siła *i*-tego przeciwnika. Jest to również siła zyskana przez bohatera po pokonaniu *i*-tego przeciwnika.
	- *p*[*i*] to siła zyskana przez bohatera po przegraniu z *i*-tym przeciwnikiem.
	- *w*[*i*] to loch, do którego wchodzi bohater po wygraniu z *i*-tym przeciwnikiem.
	- *l*[*i*] to loch, do którego wchodzi bohater po przegraniu z *i*-tym przeciwnikiem.

• Ta procedura jest wywołana dokładnie raz, przed jakimkolwiek wywołaniem simulate (patrz niżej).

```
int64 simulate(int x, int z)
```
- *x*: loch, do którego bohater wchodzi na początku gry.
- *z*: siła początkowa bohatera.
- Ta funkcja powinna zwrócić siłę bohatera po zakończeniu gry, zakładając, że bohater zaczyna grę wchodząc do *x*-tego lochu z siłą *z*.
- Ta funkcja jest wywołana dokładnie *q* razy.

## Przykład

Rozważ następujące wywołanie:

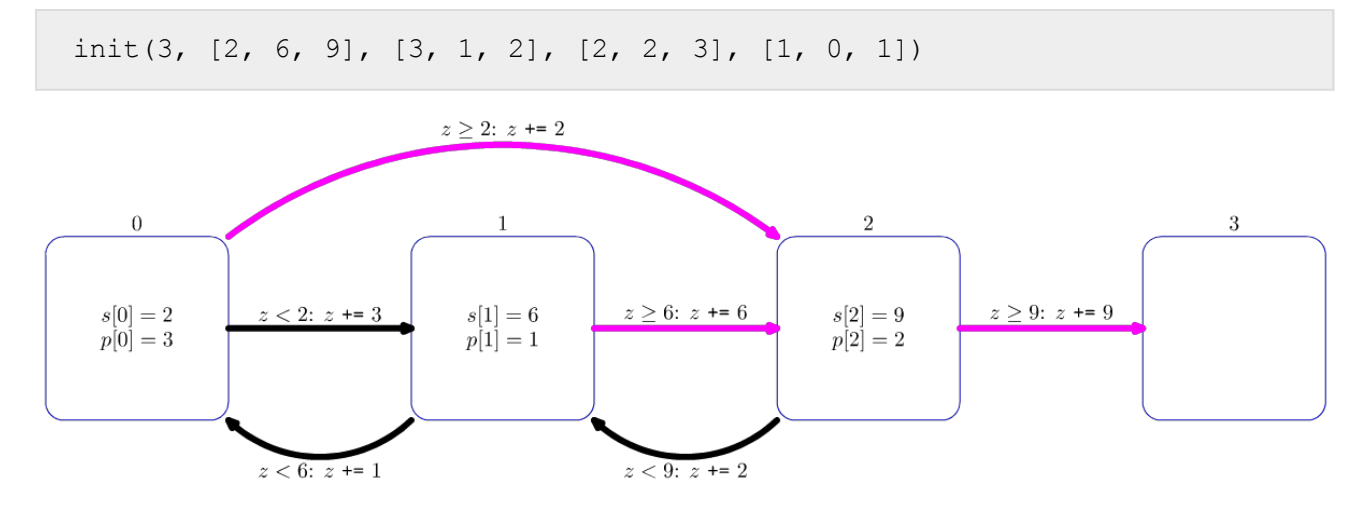

Powyższy diagram ilustruje to wywołanie. Każdy kwadrat przedstawia loch. Dla lochów 0, 1 oraz 2, wartości *s*[*i*] oraz *p*[*i*] są wskazane wewnątrz kwadratów. Różowe strzałki przedstawiają gdzie bohater się znajdzie po wygraniu konfrontacji, natomiast czarne strzałki przedstawiają gdzie bohater się znajdzie po przegraniu konfrontacji.

Powiedzmy, że sprawdzaczka wywoła simulate(0, 1).

Gra przebiega w następujący sposób:

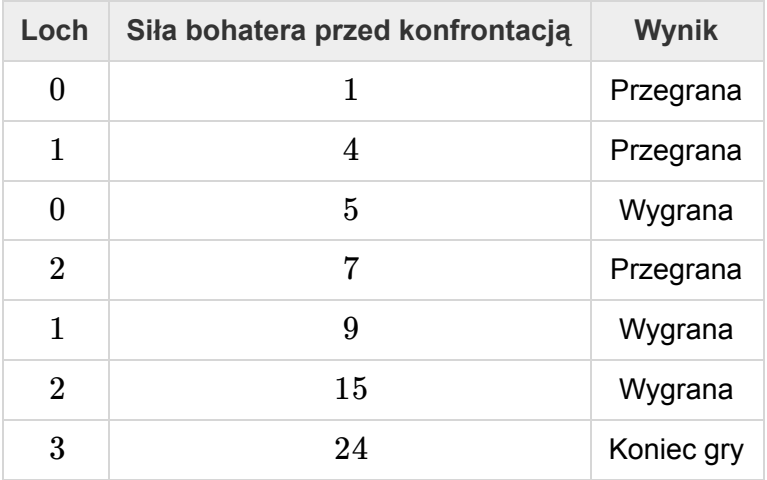

Wynikiem wywołania powinno więc być 24.

Powiedzmy, że sprawdzaczka wywoła simulate(2, 3).

Gra przebiega w następujący sposób:

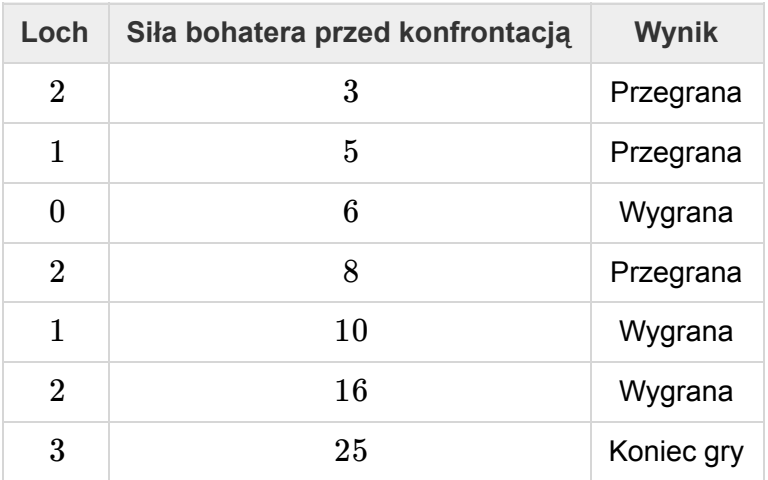

Wynikiem wywołania powinno więc być 25.

#### **Ograniczenia**

- $\bullet~~1\leq n\leq 400~000$
- $\bullet$  1 ≤ *q* ≤ 50 000
- $1 ≤ s[i], p[i] ≤ 10^7$  (dla każdego  $0 ≤ i ≤ n-1$ )
- 0 ≤ *l*[*i*], *w*[*i*] ≤ *n* (dla każdego 0 ≤ *i* ≤ *n* − 1)
- *w*[*i*] > *i* (dla każdego 0 ≤ *i* ≤ *n* − 1)
- $0 \leq x \leq n-1$
- $1\leq z \leq 10^7$

## Podzadania

1. (11 punktów) *n* ≤ 50 000, *q* ≤ 100, *s*[*i*], *p*[*i*] ≤ 10 000 (dla każdego 0 ≤ *i* ≤ *n* − 1)

- 2. (26 punktów)  $s[i] = p[i]$  (dla każdego  $0 \leq i \leq n-1$ )
- 3. (13 punktów) *n* ≤ 50 000, każdy przeciwnik ma taką samą siłę, czyli *s*[*i*] = *s*[*j*] dla każdego  $0 \leq i, j \leq n-1.$
- 4. (12 punktów) *n* ≤ 50 000, jest co najwyżej 5 różnych wartości wśród wszystkich wartości *s*[*i*].
- 5. (27 punktów) *n* ≤ 50 000
- 6. (11 punktów) Brak dodatkowych ograniczeń.

#### Przykładowa sprawdzaczka

Przykładowa sprawdzaczka wczytuje wejście w następującym formacie:

- wiersz 1:  $n \neq q$
- wiersz 2:  $s[0]$   $s[1]$  ...  $s[n-1]$
- wiersz 3: *p*[0] *p*[1] … *p*[*n* − 1]
- wiersz 4: *w*[0] *w*[1] … *w*[*n* − 1]
- wiersz 5:  $l[0]$   $l[1]$  ...  $l[n-1]$
- wiersz  $6 + i$  ( $0 < i < q 1$ ): *x z* dla *i*-tego wywołania simulate.

Przykładowa sprawdzaczka wypisuje Twoje wyniki w następującym formacie:

• wiersz  $1 + i$  ( $0 \le i \le q - 1$ ): wynik *i*-tego wywołania simulate.